**Fudan University**

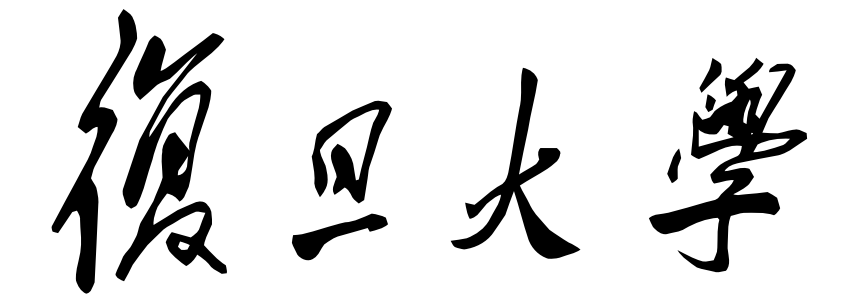

# **可编程器件与硬件描述语言**

## **作业报告**

姓名:名字

学号:123456789

2021 年 11 月 1 日

## **1 优先编码器**

设计一个 BCD 的优先编码器电路,输入为 10 个开关的状态,要求输出开关对应的编码。输 出编码用 4 位表示, 第一个开关为 0 时, 输出为 0000 时, 第二个开关为 0 时, 输出为 0001 时,...... 第 10 个开关为 0 时, 输出为 1001。第 10 个开关的优先级最高。当没有按键按下 时, 输出信号 E 为 1。有按键按下时, 输出信号 E 为 0。

#### **1.1 顶层说明**

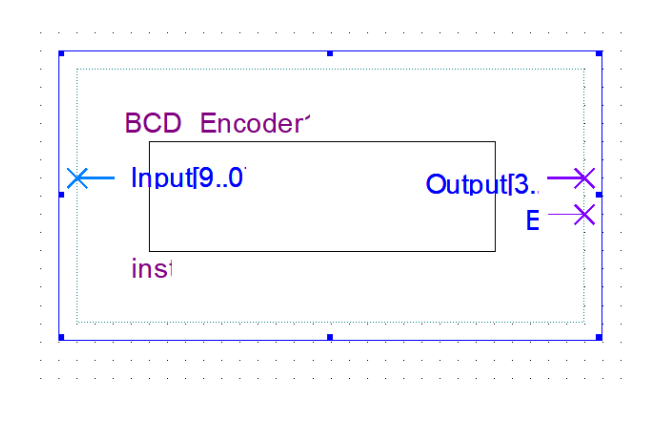

图 1: 元件示意图

Input [9:0] 为十个开关, 其中 Input (9) 的优先级最高, Output [3:0] 为四位输出, E 表示是否 有按键被按下。

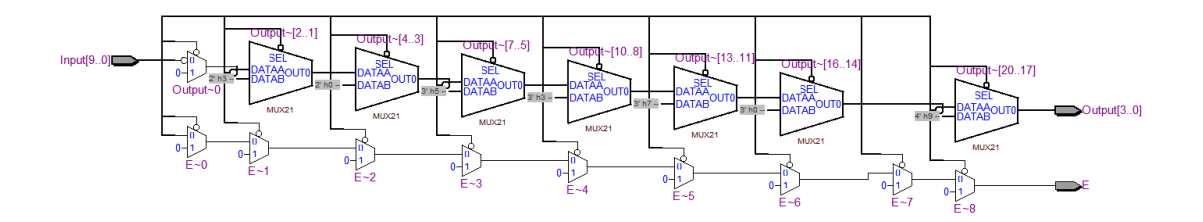

图 2: RTL 图

### **1.2 每个宏单元如何实现(对所写代码的说明)**

代码如下:

```
1 ---------------------------------------------------
2 \mid -10-bit Priority encoder
\vert -- by Zhang Ke, 2021/10/30 9:26PM
4 ---------------------------------------------------
5
6 library ieee;
<sup>7</sup> use ieee.std_logic_1164.all;
8
 9 ---------------------------------------------------
10
11 entity BCD_Encoder10 is
_{12} port (
_{13} Input : in std_logic_vector(9 downto 0);
14 Output : out std_logic_vector(3 downto 0);
<sup>15</sup> E : out std_logic
16);
17 end BCD_Encoder10;
18
19 ---------------------------------------------------
20
21 architecture rtl of BCD_Encoder10 is
22
_{23} begin
24 process (Input)
25 begin
_{26} if (Input(9) = '0') then
_{27} Output \leq "1001";
_{28} E \leq = '0';
_{29} elsif (Input(8) = '0') then
30 Output \leq "1000";
```
 $_{31}$  E  $\leq$  = '0';  $\text{as}$  elsif (Input(7) = '0') then <sup>33</sup> Output <= "0111";  $34$  E  $\leq$   $^{\circ}0$ ;  $\text{as}$  elsif (Input(6) = '0') then  $_{36}$  Output  $\leq$  "0110";  $37$  E  $\leq$   $=$  '0';  $\text{38}$  elsif (Input(5) = '0') then 39 Output  $\langle = "0101";$  $_{40}$  E  $\leq$  = '0';  $_{41}$  elsif (Input(4) = '0') then  $_{42}$  Output  $\lt = "0100";$  $_{43}$  E  $\leq$  = '0';  $_{44}$  elsif (Input(3) = '0') then 45 Output  $\langle = "0011";$ 46 E  $\leq$   $\leq$   $\frac{10}{5}$ ;  $_{47}$  elsif (Input(2) = '0') then 48 Output  $\langle = "0010";$  $_{49}$  E  $\leq$   $^{\circ}$  (0';  $_{50}$  elsif (Input(1) = '0') then  $_{51}$  Output  $\leq$  "0001";  $52 \quad E \quad \leq U';$  $\text{ss}$  elsif (Input(0) = '0') then  $_{54}$  Output  $\leq$  "0000";  $55$  E  $\leq$   $\leq$   $\frac{10}{3}$ ; <sup>56</sup> else  $57$  Output  $\lt = "XXXX";$  $58$  E  $\leq$   $^{-1}$ ;  $_{59}$  end if; <sup>60</sup> end process; 61

以上代码中,将元件输入 Input 定义为 10 位的标准逻辑向量类型,输出 E 和 Output 分别 定义为标准逻辑位和 4 位的标准逻辑向量类型。具体 architecture 实现中使用 IF 语句进行 状态判断并且输出。

#### **1.3 时序仿真结果**

编写 Test Bench 文件如下:

```
1 ---------------------------------------------------
\vert -- Test Bench for 10-bit Priority encoder
\vert -- by Zhang Ke, 2021/10/30 9:57PM
 4 ---------------------------------------------------
5
<sup>6</sup> library ieee;
7 \mid use ieee.std logic 1164.all;
8
 9 ---------------------------------------------------
10
11 entity Q1_BCD_Encoder_tb is
_{12} end Q1_BCD_Encoder_tb;
13
14 ---------------------------------------------------
15
<sup>16</sup> architecture tbbehy of Q1 BCD Encoder tb is
17
18 component BCD_Encoder10
19 port (
_{20} Input : in std_logic_vector(9 downto 0);
_{21} Output : out std_logic_vector(3 downto 0);
```

```
_{22} E : out std logic
23 );
24 end component;
25
_{26} signal Input : std_logic_vector(9 downto 0) := "00000000000";
_{27} signal Output : std_logic_vector(3 downto 0);
_{28} signal E : std logic;
_{29} begin
30
31 U BCD : BCD Encoder10 port map(Input, Output, E);
32 inputpc : process
33 begin
\{34\} Input \langle 20 \rangle = 70000000000, wait for 20 ns; Input \langle 20 \rangle = 71000000000, wait for 20 ns;
\text{Input} \leq \text{``1100000000''}; \text{ wait for 20 ns}; \text{Input} \leq \text{``1110000000''}; \text{ wait for 20 ns};_{36} Input \leq "1111000000"; wait for 20 ns; Input \leq "1111100000"; wait for 20 ns;
37 \mid Input \leq "11111110000"; wait for 20 ns; Input \leq "11111111000"; wait for 20 ns;
\{38\} Input \langle 38 \rangle Input \langle 48 \rangle Input \langle 58 \rangle Input \langle 58 \rangle Input \langle 58 \rangle Input \langle 68 \rangle Inside \langle 78 \rangle Input \langle 68 \rangle Input \langle 78 \rangle Input \langle 68 \rangle Input \langle 78 \rangle Input \langle 78 \rangle Input \langle 88 \rangle Inp
\text{Input} \leq \text{``1111111111''}; \text{ wait for 20 ns; Input } \leq \text{``1001100000''}; \text{ wait for 20 ns};_{40} Input \leq "1110100000"; wait for 20 ns; Input \leq "1111100100"; wait for 20 ns;
_{41} Input \leq "1111011100";
42 wait;
<sup>43</sup> end process;
44
<sup>45</sup> end architecture;
```
使用上述 Test Bench 文件进行仿真,波形图如下:

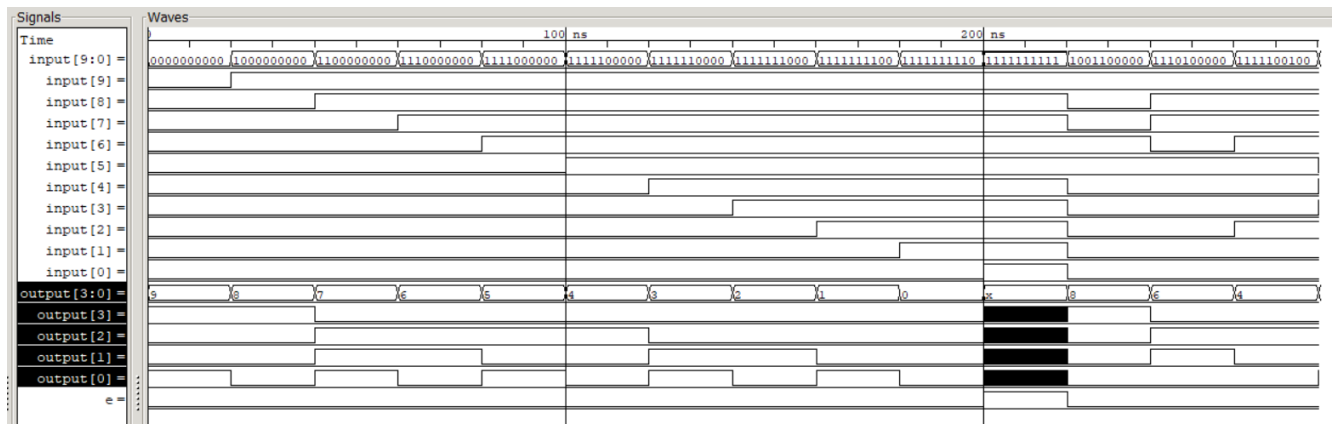

图 3: BCD 优先编码器时序仿真波形